# LA Ruche® **COURS EN LIGNE**

# **STRATÉGIE COMMERCIALE POUR LES NOUVEAUX ENTREPRENEURS**

**DÉFINIR SA DISTRIBUTION, SES OBJECTIFS DE VENTE ET ETABLIR SON PLAN D'ACTION**

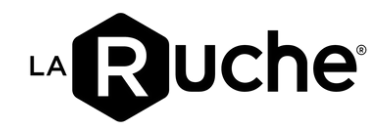

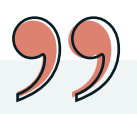

#### **PRÉSENTATION**

Vous avez finalisé votre étude de marché mais vous ne savez pas par où commencer pour vendre votre offre ? Découvrez sans plus attendre notre cours en ligne consacré aux étapes essentielles d'une stratégie commerciale.

Grâce à ce cours, vous serez en mesure de définir vos différents canaux de distribution, de concevoir un parcours client, d'établir vos objectifs de vente et de les formaliser au travers d'un plan d'action.

Vous serez également initié aux différentes étapes de vente, de la prospection à la fidélisation.

Que vous soyez un entrepreneur débutant cherchant à lancer votre première entreprise ou un entrepreneur déjà installé cherchant à affiner votre stratégie, ce cours vous offre une opportunité d'acquérir des compétences opérationnelles qui feront la différence dans le développement et la croissance de votre entreprise.

## **OBJECTIFS**

L'objectif de ce cours en ligne est de vous initier à la stratégie commerciale.

- A l'issue de la formation, vous devez être capable de :
	- Sélectionne votre ou vos canaux de distribution
	- Concevoir un parcours client
	- Définir vos objectifs de vente
	- Formaliser vos objectifs dans un plan d'action
	- Connaître les étapes de vente
	- Rédiger un argumentaire de vente

#### **PUBLIC CIBLE ET PRÉ-REQUIS**

Ce cours est ouvert à toute personne souhaitant développer un projet entrepreneurial

Aucun prérequis n'est nécessaire pour suivre cette formation.

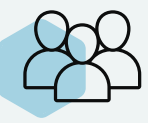

#### **MODALITÉS**

- Délai d'accès : immédiat
- Durée 3h00 de contenus sur la plateforme et 7h de travail individuel estimé
- Niveau débutant
- Accès pendant 12 mois

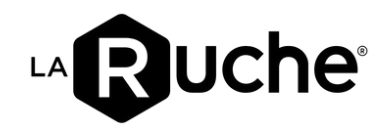

#### **PROGRAMME DU COURS**

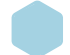

#### Partie 1 Stratégie de distribution

La distribution de son marché Les différents modes de distribution Trouver un local

Partie 2 Le parcours client Présentation du parcours client Définir son parcours client

Partie 3 Définir ses objectifs de vente La stratégie commerciale Le plan d'action commerciale La réalisation de son plan d'action

#### **PLATEFORME E-LEARNING**

Contenu accessible depuis un ordinateur, tablette ou téléphone

#### Partie 4 Les étapes de vente

Présentation des étapes de vente Faire son tableau de prospection Préparer son argumentaire de vente Lister les leviers de négociation

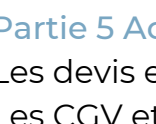

#### dministration des ventes Les devis et facture Les CGV et CGU

La règlementation RGP

### **MATÉRIEL REQUIS**

Maîtrise des outils bureautiques (traitement de texte, navigation internet, tableur).

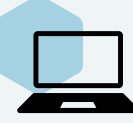

Il est conseillé de disposer d'un ordinateur (PC ou Mac) et d'une connexion Internet haut-débit pour visionner les vidéos du parcours et télécharger la documentation.

#### **MOYENS MOBILISÉS**

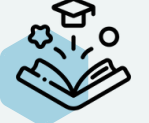

- Tableau de bord d'avancement
- Vidéos pédagogiques
- Supports de cours
- Exercices pratiques
- Quiz

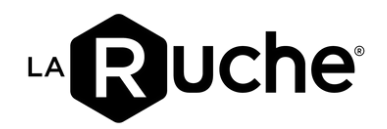

### **CE QUE VOUS ALLEZ RÉALISER**

Tout au long du parcours, vous aurez des exercices pratiques guidés au travers de modèles à compléter :

- Un tableau récapitulatif du parcours client
- Le plan d'action commerciale
- Un tableau de prospection
- La rédaction d'un argumentaire de vente
- La liste des caractéristiques de son offre et des besoins auxquels ils répondent

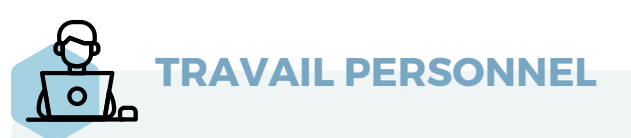

Afin de tirer un maximum profit de ce cours, il est conseillé de réaliser les exercices pratiques proposés.

Cela vous permettra d'avancer sur votre projet et de structurer celui-ci.

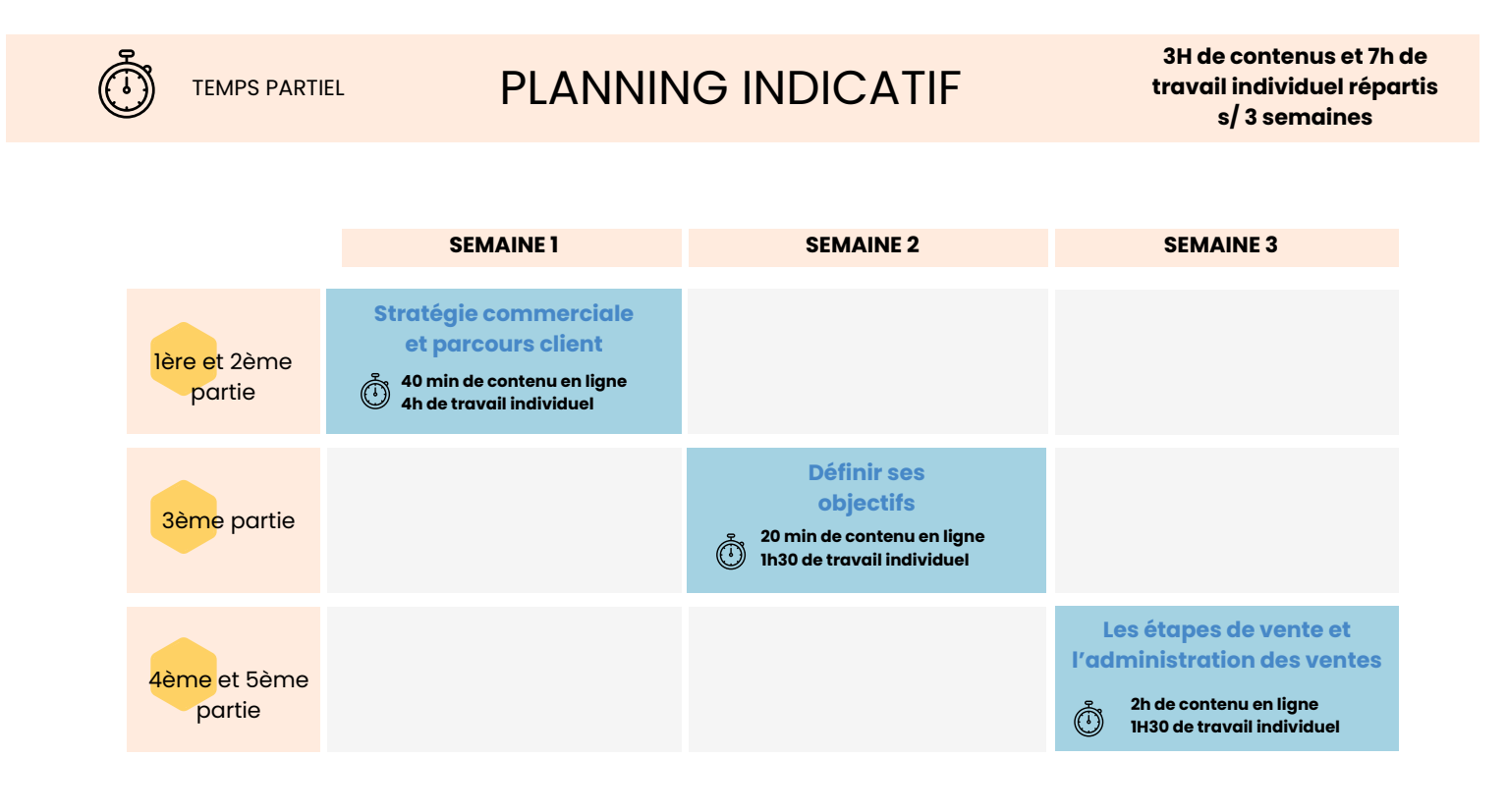

**A VOTRE RYTHME**

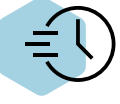

Apprenez d'où vous souhaitez et à votre rythme. C'est vous qui décidez de votre planning d'apprentissage.

# **ACCESSIBLE**

Plateforme en ligne accessible 24h/24 et 7j/7. Vous avez un accès immédiat dès souscription.

# **COMMUNAUTÉ**

Rejoignez une communauté dynamique d'esprits entrepreneuriaux déterminés à réussir.

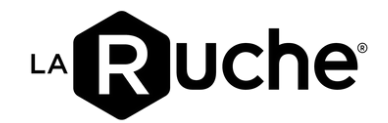

## **LES ÉTAPES POUR ACCÉDER À VOTRE COURS EN LIGNE !**

Rendez-vous sur notre site internet https://la-ruche.net/

Sélectionnez le cours qui vous intéresse et cliquez sur "Ajoutez au panier"

 $\Omega$ 

Finalisez le paiement en ligne

Réceptionnez votre mail de confirmation avec demande de création d'un mot de passe

Accédez immédiatement à la plateforme La Ruche en ligne

### **CRÉEZ VOTRE ENTREPRISE DÈS MAINTENANT !**

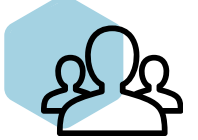

Equipe disponible par mail à l'adresse support-formation@la-ruche.net De 9h à 18h

La Ruche Développement SAS au capital de 60 000€ RCS Paris 803 048 156 Code APE 7410Z N°TVA : FR 03 803048156 Siège social : 24 rue de l'Est 75020 Paris

Organisme de formation enregistré sous le numéro 11755908475 auprès du préfet d'Île-de-France. Organisme certifié Qualiopi.

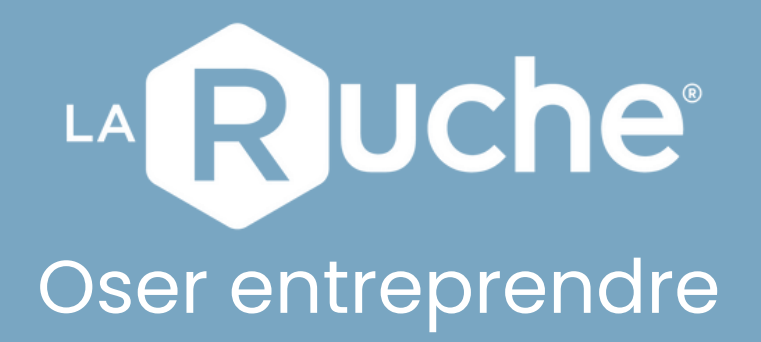

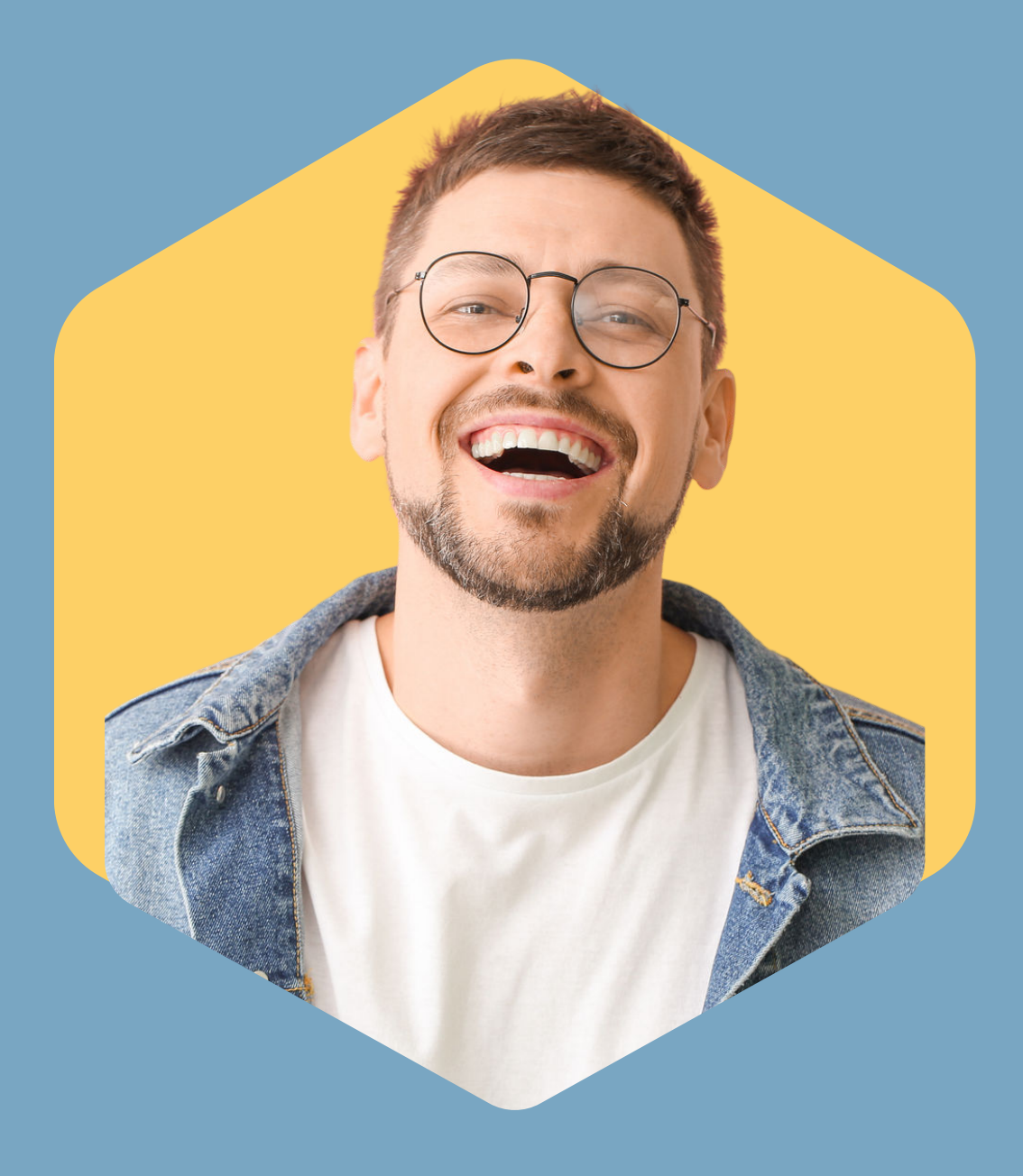

la-ruche.net Un impact positif en commun

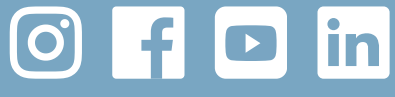